## 勤怠/シフト設定/社員シフト表作成1 (1年·1社員)

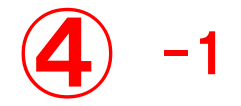

## シフト表作成1 (1年·1社員)

## 社員シフト表作成2(1カ月・全社員)

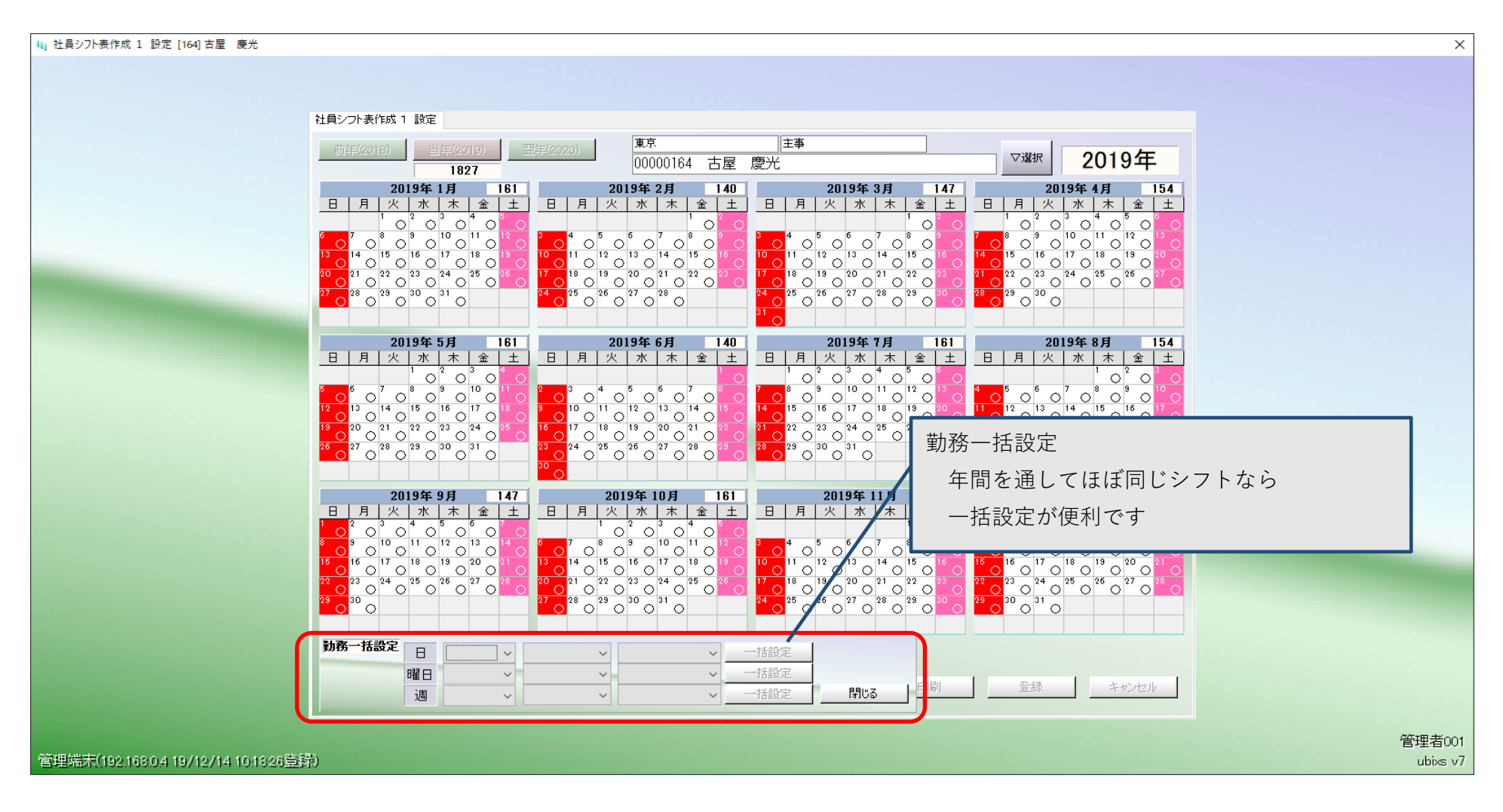

勤怠/シフト設定/社員シフト表作成2(1カ月·全社員)

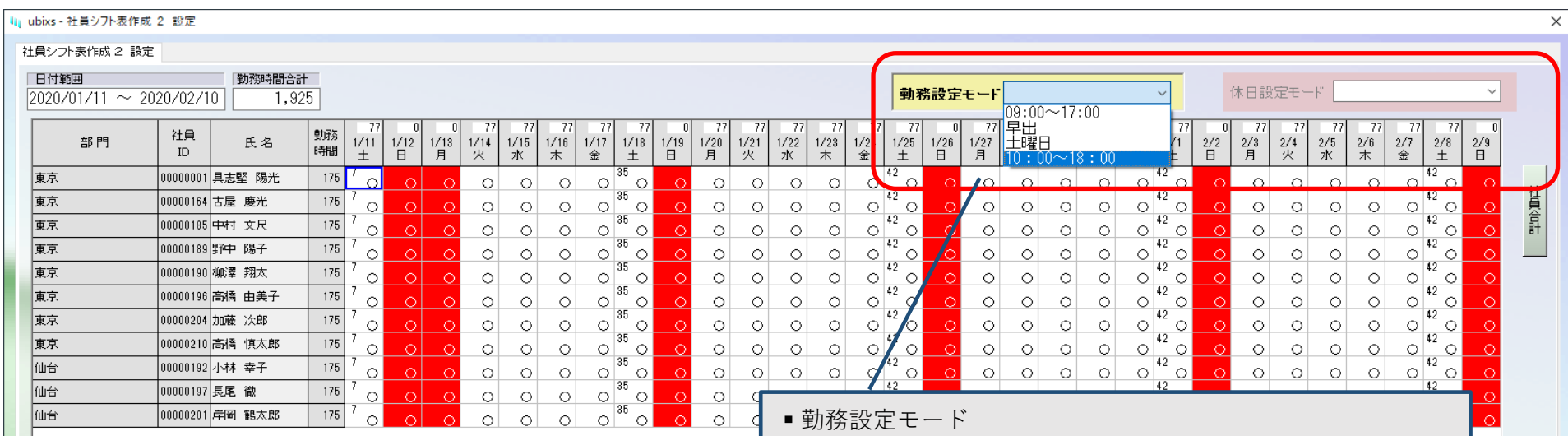

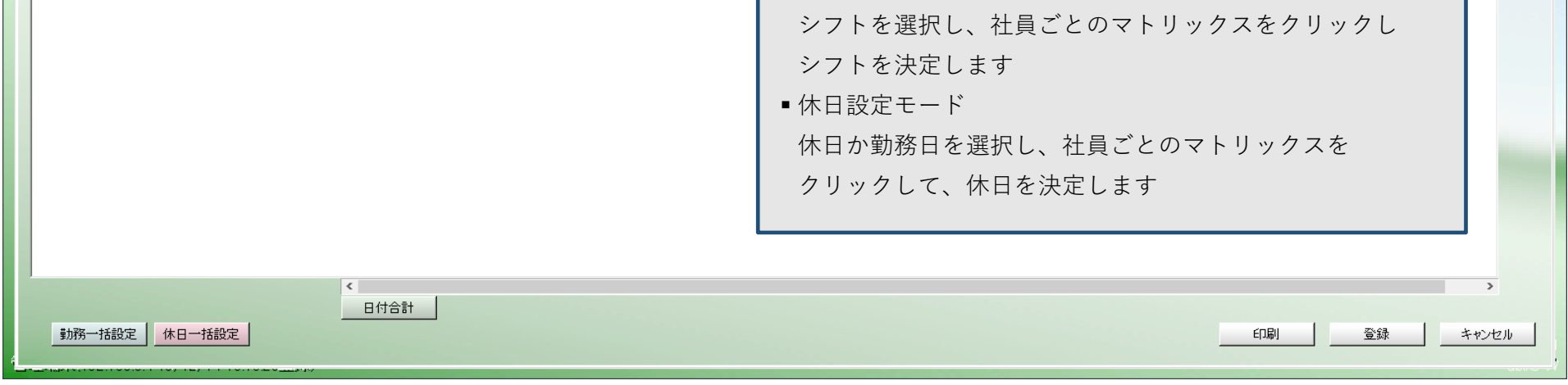